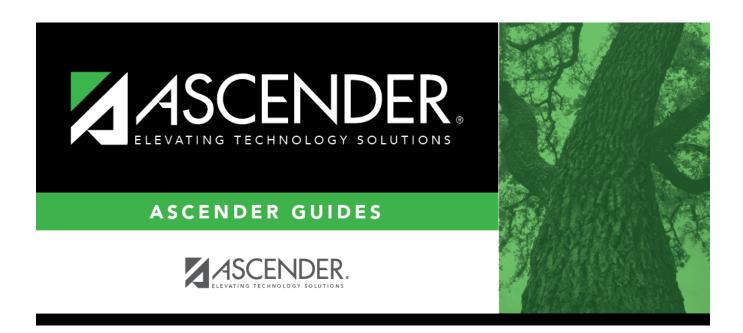

## A. Run the SGR1000 - Blank, Failing and Incomplete Grades report

ii

## **Table of Contents**

## A. Run the SGR1000 - Blank, Failing and Incomplete Grades report

Grade Reporting > Reports > Grade Reporting Reports > Report Cards > SGR1000 - Blank, Failing and Incomplete Grades

This report provides a list of students with blank, failing, or incomplete grades, and No Grade. Self-paced courses can be included. The report should be run for each previous cycle to check student grade fields in ASCENDER Grade Reporting for blanks, incompletes (I), and No Grade (N/G). Posted blank or incomplete cycle grades MUST be updated prior to posting semester grades from the TeacherPortal in order to post accurate working semester averages.

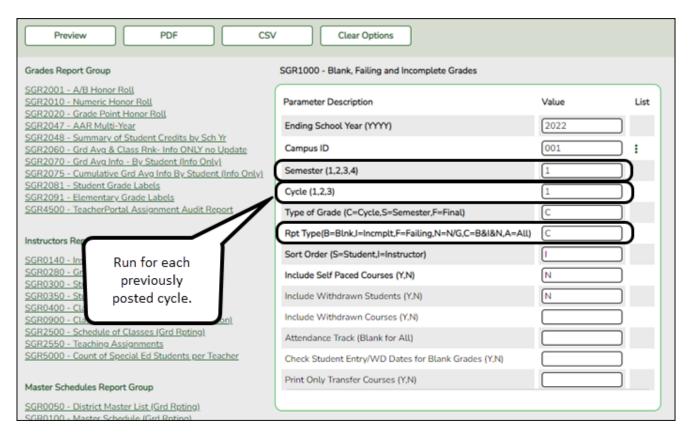

| Date Run: 1/23/2020 11:12 |                  |                         | Blank, Incomplete and 'N/G' Grades |             |          |                       |         |                        | Program ID: SGF |     |                    |  | SGR1000 |         |
|---------------------------|------------------|-------------------------|------------------------------------|-------------|----------|-----------------------|---------|------------------------|-----------------|-----|--------------------|--|---------|---------|
| Cnty-Dist: 001-901        |                  | Mockingbird High School |                                    |             |          |                       |         | Pag                    | e:              | - 2 | 2 of 9             |  |         |         |
| Campus: 001               |                  | Sch Year: 2020          |                                    |             |          | # Inactive Instructor |         |                        |                 |     |                    |  |         |         |
|                           |                  |                         |                                    | Semester: 1 | Cycle: 1 |                       | : 1     | Type: Cycle            |                 |     | * Withdrawn Studen |  | dent    |         |
|                           |                  |                         |                                    |             |          |                       |         |                        |                 |     |                    |  |         |         |
|                           | L                | ~ .                     | C                                  | C           | SIF      |                       | Student |                        |                 |     | OI-                |  |         | CIT ADI |
| Instr                     | Instr Name       |                         |                                    | Course Tibe | Pcd      | Sec                   | : ID    | Name                   |                 |     | _                  |  | FIN     | CIT ABS |
| 905                       | BROWN-BUSTOS,    | 09                      | 9500                               | Monitor     | N        | 03                    | 081774  | Traver, Ivan E         | 01              | М   | blank              |  |         | 0       |
|                           |                  | 11                      | 9500                               | Monitor     | N        | 03                    | 023789  | Bell, Ashley N         | 01              | F   | blank              |  |         | 0       |
|                           |                  | 11                      | 9500                               | Monitor     | N        | 03                    | 382201  | Duron, Jasil M         | 01              | F   | blank              |  |         | 0       |
|                           |                  | 11                      | 9500                               | Monitor     | N        | 03                    | 017078  | Montantes, Alec I      | 03              | М   | blank              |  |         | 0       |
|                           |                  | 11                      | 9500                               | Monitor     | N        | 03                    | 016815  | Nunez, Annabelle M     | 01              | F   | blank              |  |         | 0       |
|                           |                  | 12                      | 9500                               | Monitor     | N        | 03                    | 075513  | Faragoza, Caitlyn R    | 03              | F   | blank              |  |         | 0       |
|                           |                  | 12                      | 9500                               | Monitor     | N        | 03                    | 055293  | Olvera Perez, Krista L | 03              | F   | blank              |  |         | 0       |
| 927                       | CASAS, CATHERINE | 09                      | 9500                               | Monitor     | N        | 14                    | 092009  | Aguilar, Emberlynn K   | 01              | F   | blank              |  |         | 0       |
|                           |                  | 09                      | 9500                               | Monitor     | N        | 14                    | 390205  | Anderson, Allison F    | 01              | F   | blank              |  |         | 0       |
|                           |                  | 09                      | 9500                               | Monitor     | N        | 14                    | 091530  | Brown, Celeste M       | 01              | F   | blank              |  |         | 0       |

|                | Stateme                                                                                                    |
|----------------|----------------------------------------------------------------------------------------------------|
| ☐ Run this r   | report for each posted cycle.                                                                                                    |
| Set <b>Rpt</b> | <b>Typ</b> to C to get only the blank, incomplete, and N/G grades.                                                                                                    |
| incomplete,    | mmended that you distribute the report to the instructors for assistance in updating the blanks, and No Grades, and set a deadline that allows time to enter the grade changes ting grades for the final cycle-semester end date.                                                                                        |
| cycle (        | You can also run SGR0900 - Class Rolls (Student Grade Information) for a prior (by instructor or course) which will help identify students who have cycle grades that to be calculated by the instructor in TeacherPortal. You can print and distribute this as a verification sheet for instructors to update and sign. |
|                | hat the report may also include students who are waiting on cycle grades from a us district.                                                                                                    |
| in Tea         | or an individual student report of current assignment grades that have been entered cherPortal, use Grade Reporting > Maintenance > Student > Individual Maint > ments and click $\Omega$ the to view a report for the course.                                                                                           |
|                |                                                                                                    |
|                |                                                                                                    |
|                |                                                                                                    |

| Student Name:         | ALPAUGH, CHARLEE R              | Student ID:         | 004821          |      | Report Date:  | As of Jan 2 |  |
|-----------------------|---------------------------------|---------------------|-----------------|------|---------------|-------------|--|
| Period<br>01          | Class<br>8303 01 HEALTH SCIENCE | Calculated Average: |                 |      | 86            |             |  |
| Posted Average<br>086 | e Teacher<br>BOWLES, PATRICIA   |                     | urrent Semester |      | Current Cycle |             |  |
| Daily Weight          | Assignment<br>(50%)             | Due Date            | Grade           | Late | Redo          |             |  |
|                       | utions to Healthcare            | 08/21/2019          | 100             | N    | N             |             |  |
| Understanding He      | althcare Terms                  | 08/26/2019          | 80              | N    | N             |             |  |
|                       |                                 | 08/27/2019          | 97              | N    | N             |             |  |
| Matching Healtho      | are careers                     | 09/03/2019          | 87              | N    | N             |             |  |
| Understanding He      | althcare Careers                | 09/06/2019          | 70              | N    | N             |             |  |
| Law VS Ethics         |                                 | 09/11/2019          | 90              | N    | N             |             |  |
| Understanding Le      | gal Principles inn healthcare   | 09/11/2019          | 90              | N    | N             |             |  |
| Safety and Quality    | improvement                     | 09/19/2019          | 90              | N    | N             |             |  |
| Understanding inf     | ection control                  | 09/20/2019          | 90              | N    | N             |             |  |
| Career Pathways       |                                 | 09/05/2019          | 70              | N    | N             |             |  |
| Exploring healthc     | are careers review              | 09/06/2019          | 87              | N    | N             |             |  |
| Laws and Ethics F     | Review                          | 09/13/2019          | 86              | N    | N             |             |  |
| Ethics vocab Term     | 18                              | 09/13/2019          | 80              | N    | N             |             |  |
| Infection Terms Quiz  |                                 | 09/23/2019          | 70              | N    | N             | N           |  |
| Cumulative review     | v                               | 10/01/2019          | 88              | N    | N             |             |  |
| Daily Avg             |                                 |                     | 85              |      |               |             |  |
| Test/Projects         | Weight(50%)                     |                     |                 |      |               |             |  |
| Healthcare System     | 18                              | 08/28/2019          | 95              | N    | N             |             |  |

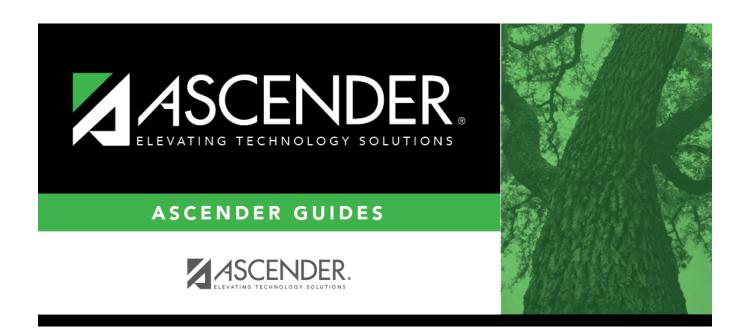

## **Back Cover**